# **[EPUB] Ipod Nano 6 Manual**

Getting the books **ipod nano 6 manual** now is not type of challenging means. You could not forlorn going next books heap or library or borrowing from your friends to edit them. This is an certainly easy means to specifically get guide by on-line. This online declaration ipod nano 6 manual can be one of the options to accompany you taking into consideration having further time.

It will not waste your time. recognize me, the e-book will extremely manner you supplementary issue to read. Just invest little epoch to gate this on-line declaration **ipod nano 6 manual** as capably as review them wherever you are now.

**IPod: The Missing Manual**-J.D. Biersdorfer 2012-12-28 Explains how to use the portable music player to perform functions including play music, store personal contact and calendar information, download and use applications, and use as a video player.

**iPod: The Missing Manual**-J.D. Biersdorfer 2008-10-09 With the tiny Shuffle, the Nano, the Classic, and the Touch, Apple's gotten the world hooked on portable music, pictures, videos -- and the iPod. One thing they haven't delivered, though, is an easy guide for getting the most from this sleek entertainment center. Enter iPod: The Missing Manual, 7th Edition -- a book as breathtaking, satisfying, and reliable as its

subject. Now in a sleek, travel-friendly size, this new edition provides a no-nonsense view of iTunes 8 and everything in the latest iPod line, with crystal-clear explanations, easy-to-follow color graphics, and guidance on all the amazing things you can do, including: Out of the box and into your ears. Find out how to install iTunes and load music on your iPod. And get advice on buying copy-protection free songs from stores like Amazon and Rhapsody. Bopping around the iPod. Learn everything from turning it on and off to shaking your iPod Nano to shuffle your tracks. In tune with iTunes. Choose which parts of your iTunes library loads onto your iPod, move your sacred iTunes Folder to a bigger hard drive, and add album covers to your collection. Picking playlists like a Genius. Let iTunes' new Genius feature whip up smart playlists from your library, and suggest songs from the iTunes Store that fit with what you already own. The power of the 'Pod. Download movies and TV shows and learn how to play them on your iPod and finish viewing them on your TV. Play photo slideshows, find cool podcasts, and more. Welcome to the App Store.

Soup up your iPod Touch, from upgrading to the 2.0 firmware to installing the iTunes Store's nifty new collection of programs -- including games that turn the Touch into a pocket 3-D arcade. Even if you don't buy one of the new iPod models, this Missing Manual has plenty of information on the latest version of iTunes, the App Store and a whole lot more about Apple's incredible device.

**IPod & ITunes**-J. D. Biersdorfer 2005 Explains how to use the portable music player with a Windows PC or a Macintosh computer to perform functions including play music, store personal contact and calendar information, and use as a portable FireWire drive.

**IPod**-J.D. Biersdorfer 2011-12-06 Explains how to use the portable music player to perform functions including play music, store personal contact and calendar information, download and use applications, and use as a video player.

**IPad 7th Generation User Guide**-Aaron Madison 2019-12-13 The Complete User Manual to master the new iPad 7th Generation with iPadOS/iOS 13 The iPad 7th generation was released by Apple on 24th September, 2019, with a larger screen size of 10.2-inch compared to the 6th generation iPad, which had a 9.7-inch display screen. The new iPad 7th generation comes along with iPadOS 13 as the default operating system. There's a lot of revamped and new features such as to zipping and unzip files without using a third-party app, pairing an Xbox One or DualShock controller with your iPad, screenshot multiple pages document, turn your iPad into a second screen with your MacBook, new gesture for copying, pasting, undo and redo tasks, and there's an improvement in the integration of the Apple Pencil to your iPad. This book will save you the stress of a "trial and error" method. This manual contains everything you need to know about your iPad 7th generation. This book will help you master your iPad in a very quick, easy, and straightforward manner.

## Master how to split your device screen for multitasking, swipe typing, scan documents without using a third-party app, automatically block spam emails, set screen time, create and edit memoji, activate Siri, master the new map features and so much more. Things you'll learn in this guide includes: Features of iPad 7th generation Features of iPadOS 13 How to update your iPad Set Up iPad 7th generation How to backup and restore iPad from macOS Catalina How to Create a New Apple ID Configure Apple Pay on the iPad How to Use a Wireless or USB Mouse with iPad How to Mirror iPad screen on your macOS Catalina How to Use the New Camera App Customize d104 Message Tones Set Wallpapers that Reacts to Dark Mode Set Messages to Share Your Personalized Contact Data Filter Unknown Calls and Messages Turn Off Required Attention on Face ID Format to Store Pictures & Videos How to Activate Siri Sketch and Draw with your iPad How to charge the Apple Pencil How to Use the New Scroll Bar How to Scan Documents in the Files App Share Photos Without Location Information Delete Apps

from the Notification Screen Take Long Screenshots of Websites Set Up Monthly Cycle Data Set Up Fertility Predictions and Notifications Disable True Tone Display Edit Videos on Your iPad How to Record 4K Selfie Rotate/Straighten Videos Features of New Apple Maps App How to Use Memoji Feature Turn on Automatic Brightness Adjustment How to Take Smarter Selfies Enable Location Services on Find My App Enable Offline Finding Receive Notification When Sending Message via Reminder App Set a Custom Name and Profile Picture via iMessage Pair a DualShock 4 Controller with Your iPhone Pair Xbox One Controller With iPhone How to Use the New d104 Format Gestures Scan Documents from the Files App How to Apply Filter to Video Save and Share Webpage as a PDF Enable Content Blockers in Safari Enable/Disable Limit Ad Tracking How to Block Email Senders Zip and unzip files And lots more! Don't wait, get this guide now by clicking the BUY NOW button and learn everything about your iPad 7th generation!

**The Unauthorized Guide to iPhone, iPad, and iPod Repair**-Timothy L. Warner 2013-04-26 DON'T JUNK IT, FIX IT--AND SAVE A FORTUNE! The only reference & tutorial of its kind--in full color! Fix your own iPhone, iPad, or iPod with secret repair knowledge Apple doesn't want you to have! This groundbreaking, full-color book shows you how to resurrect expensive Apple mobile iDevices you thought were dead for good, and save a fortune. Apple Certified Repair Technician Timothy L. Warner demystifies everything about iDevice repair, presenting simple, step-by-step procedures and hundreds of crisp, detailed, full-color photos. He'll walk you through safely taking apart your iDevice, replacing what's broken, and reliably reassembling it. You'll learn where to get the tools and exactly how to use them. Warner even reveals sources for broken Apple devices you can fix at low cost--for yourself, or even for resale! Replace All These iDevice Components: • Battery • Display • SIM card • Logic board • Dock connector Take Apart, Fix, and Reassemble: •

iPod nano (5th & 7th Gen) • iPod touch (4th & 5th Gen) • iPhone (3GS, 4, 4S, & 5) • iPad (iPad 2, iPad 4th Gen, & iPad mini) Fix Common Software-Related Failures: • Emergency data recovery • Jailbreaking • Carrier unlocking Do What Apple Never Intended: • Resurrect a waterlogged iDevice • Prepare an iDevice for resale • Install non-Apple Store apps • Perform out-of-warranty repairs All technical content reviewed & approved by iFixit, world leader in iDevice parts, tools, and repair tutorials!

**iPod touch For Dummies**-Tony Bove 2009-07-08

**40 iPod Techniques**-Youngjin.com 2006-06-13 Your iPod does more than play music. Discover its many capabilities with this gorgeous full-color book. Organized into 40 bite-sized, easy-to-follow segments, 40 iPod Techniques will show you how to: optimize your iPod for playing music, read ebooks, use PDA functions (calendaring, notes,

and alarms), play games, store data, troubleshoot, accessorize, and more! Order your copy today and make the most of your iPod.

**Hatred of Capitalism**-Chris Kraus 2001 Jean Baudrillard meets Cookie Mueller in this gathering of French theory and new American fiction. Compiled in 2001 to commemorate the passing of an era, Hatred of Capitalism brings together highlights of Semiotext(e)'s most beloved and prescient works. Semiotext(e)'s three-decade history mirrors the history of American thought. Founded by French theorist and critic Sylvere Lotringer as a scholarly journal in 1974, Semiotext(e) quickly took on the mission of melding French theory with the American art world and punk underground. Its Foreign Agents, Native Agents, Active Agents and Double Agents imprints have brought together thinkers and writers as diverse as Gilles Deleuze, Assata Shakur, Bob Flanagan, Paul Virillio, Kate Millet, Jean Baudrillard, Michelle Tea, William S. Burroughs, Eileen Myles, Ulrike Meinhof, and

Fanny Howe. In Hatred of Capitalism, editors Kraus and Lotringer bring these people together in the same volume for the first time.

**Angel's Halo**-Terri Anne Browning 2014-06-14 NEW COVER Angel's Halo: Entangled Angel's Halo MC Series He was the MC's enforcer. The man to dole out punishments within the club. Men feared him, and so the peace was kept. For the most part. But Spider isn't at peace with himself. There is only one thing in life he wants, and she just stormed back into his life... Willa The moment I saw him, I belonged to Spider Masterson. Now, four years later, I still can't help but want to belong to him. Even after all the pain he has put me through, I couldn't keep my distance. Spider There have been two females in my life that have ever made me feel anything. One was my best friend. The other owned my soul. She'd tattooed her name on my heart the second she had smiled at me for the first time. But the past stands in our way. I know I need to explain that night to her, but once I have her

back in my bed, I can't think about anything but making her mine.

**How to Catch a Frog**-Heather Ross 2014-05-20 The author shares stories that trace her route to success as an artist, focusing on her upbringing in rural 1970s Vermont where she learned daily lessons in self-reliance and lacked exposure to basic life skills.

**How to Do Everything iPod and iTunes 6/E**-Guy Hart-Davis 2011-12-20 Get the most out of your iPod and iTunes Fully revised throughout, How to Do Everything: iPod and iTunes, Sixth Edition covers the iPod classic, iPod nano, and iPod shuffle as well as the latest version of iTunes. Find out how to easily load music, podcasts, and video, customize settings, enhance audio quality, manage your iTunes library, convert file formats, recover data, and much more. This step-by-step guide helps you maximize the versatile features of your iPod and iTunes.

Configure iTunes and load your iPod with music, video, and photos Enhance your iPod with accessories such as speakers, cases, adapters, stands, docks, and radio transmitters Use your iPod as a home stereo and car stereo Learn how to make music sound great in iTunes and on your iPod Create high-quality AAC, MP3, or Apple Lossless Encoding files from CDs, vinyl, or other sources Buy and download content from the iTunes store or find free songs online Create video files that work with the iPod classic Sync your iPod with multiple computers Use your iPod as an external drive or backup device Recover songs and videos from your iPod Troubleshoot problems with your iPod or iTunes

**The iPod touch Pocket Guide**-Christopher Breen 2010-11-04 Here is your essential companion to Apple's iPod touch. The iPod touch Pocket Guide, Second Edition, offers real-world guidance and practical advice on how to: Set up and quickly start using your pocket-sized computer. Download apps from the App Store.

Make FaceTime video calls. Take pictures and record video clips. Keep everything in sync between your Windows PC or Mac and your touch. E-mail family and friends using your carrier's wireless network or a Wi-Fi hotspot. Listen to songs and podcasts, and watch movies and TV shows (and YouTube!). Browse the Web using the built-in Safari browser. Figure out where you are with the iPod touch's location services.

# **Yvette's Haven (Scanguards Vampires #4)**- Tina Folsom 2016-02-25 After being kidnapped by a vampire hunter, vampire bodyguard Yvette's first instinct is to kill the bastard. But before she gets the chance, she realizes that he was doublecrossed by the witch he was working for and now is in as much danger as she is. To get his brother out of trouble, bounty hunter / vampire slayer Haven has to deliver the young actress Kimberly to a witch. Unfortunately, she's protected by the very creature he hates most: a vampire. As Yvette and Haven try to escape their prison and

rescue the actress and Haven's brother, will their natural hatred for each other keep them apart or is the passion that bubbles up between them strong enough for them to dare risk their lives to defeat the witch from harnessing the greatest power of all? Scanguards Vampires Series: Book 1: Samson's Lovely Mortal Book 2: Amaury's Hellion Book 3: Gabriel's Mate Book 4: Yvette's Haven Book 5: Zane's Redemption Book 6: Quinn's Undying Rose Book 7: Oliver's Hunger Book 8: Thomas's Choice Book 8 1/2: Silent Bite (A Scanguards Wedding) Book 9: Cain's Identity Book 10: Luther's Return Novella: Mortal Wish Book 11: Blake's Pursuit More to come Stealth Guardians Series: Lover Uncloaked (#1) Master Unchained (#2) - coming in summer 2016 Out of Olympus Series (A romantic comedy series about Greek Gods): Book 1: A Touch of Greek Book 2: A Scent of Greek Book 3: A Taste of Greek Book 4: A Hush of Greek - coming in 2016 Venice Vampyr Novella Series: Venice Vampyr (#1) Venice Vampyr (#2): Final Affair Venice Vampyr (#3): Sinful Treasure Venice Vampyr (#4): Sensual Danger Eternal Bachelors Club (contemporary

romance): Lawful Escort Lawful Lover Lawful Wife One Foolish Night One Long Embrace In collaboration with Lara Adrian: The Phoenix Code Book 1 & 2: Cut and Run Book 3 & 4: Hide and Seek

# **Real World Digital Photography**-Deke McClelland 1999 Once the domain of professional photographers and designers, digital photography is making inroads into businesses everywhere as prices drop and image quality rises. Whether you plan to use digital imagery for fine art, illustration, or documentation--in print or on the Web--Real World Digital Photography is your industrial-strength reference guide to this exciting and evolving technology. Written by two nationally recognized experts in digital imaging, the book is chock-full of hands-on production techniques designed specifically for working professionals. It also includes advice on how to choose a camera that fits your needs and your budget, a full-color portfolio that beautifully illustrates the creative potential of digital

photography, and the accumulated wisdom of artists and others who use the technology in their daily work.

**Yoga Beyond Belief**-Ganga White 2011-03-15 Yoga Beyond Belief offers a unique vision of contemporary yoga. It integrates scientific and practical approaches providing a much-needed integrative perspective that complements existing yoga books for all levels and styles of yoga students. Serving up a collection of valuable insights gleaned from a lifetime of exploration. practice, study, and teaching by one of America's pioneering and leading teachers of yoga, the book assists readers in making sense of the many discordant claims and teaching techniques that currently exist in the yoga world, freeing readers to pursue their own individual paths of yoga and personal practice. This is an essential text and reference for all yoga practitioners. The book first sets a context for an open-minded and evolutionary approach to yoga practice, and then explains the core principles of the many branches

of yoga. A clear foundation is given for how the physical practices of yoga work to produce remarkable results of health and well being. The chapter Injury, Pain, and Healing shows how to prevent injuries and how to heal injuries should they occur. The reader is given a wealth of sophisticated of tools, insights, and anecdotes gleaned from a lifetime of practice and teaching to develop, hone, and tune his or her personal yoga approach. This book makes yoga come alive for the reader. The book concludes by going beyond the physical aspects to the heart of yoga. It illuminates and gives insight into the discovery of non-dogmatic forms and evolutionary approaches to meditation and spirituality. It presents a clear argument showing the pitfalls of regimented systems and how to make everything in daily life part of yoga practice and spiritual development. Ganga White gives us his unique and creative perspectives on a time-tested discipline for a healthy and vital life. Entertaining and thoroughly readable, this book offers a coherent explication of yoga, its philosophy and practice. White's integrative views will inspire

beginners and accomplished yogis to trust their inner wisdom and creatively reassess their practice. He is a great storyteller and gives us his personal and creative perspective, breathing fresh air into an ancient discipline. Yoga Beyond Belief offers an original, integrative approach to body, mind, and spirit that is practical, inspiring, and full of valuable insights to enliven and inform anyone's yoga practice.

#### **Modern Steel Construction**- 2006

**Learning Their Language**-Marta Williams 2010-10-04 Almost everyone has had a moment when they've felt a connection to an animal. Animal communicator Marta Williams says this is the basis of animal communication and it's a skill anyone can develop. Williams's background as a scientist informs her logical step-by-step approach to learning the "language" of animals — a process combining mental imagery, visualization, deep listening, and tuning in to

one's intuition. Practical advice and proven techniques are interwoven with inspiring real-life accounts. Williams also discusses ways to use these skills to find lost animals, help animals heal from injury or illness, and explore similar deep connections with nature and the earth.

**Thirteen Days to Midnight**-Patrick Carman 2010-04-12 You are indestructible. Three whispered words transfer an astonishing power to Jacob Fielding that changes everything. At first, Jacob is hesitant to use the power, unsure of its implications. But there's something addictive about testing the limits of fear. Then Ophelia James, the beautiful and daring new girl in town, suggests that they use the power to do good, to save others. But with every heroic act, the power grows into the specter of a curse. How to decide who lives and who dies? In this nailbiting novel of mystery and dark intrigue, Jacob must walk the razor thin line between right and wrong, good and evil, and life and death. And time is running out. Because the Grim Reaper

doesn't disappear. . . . He catches up.

## **ITunes 6 and IPod for Windows and**

**Macintosh**-Judith L. Stern 2006 Fully illustrated with numerous screenshots and unpdated to incorporate the latest iPod models and iTunes software, a revised handbook describes the Macintosh and Windows features of iTunes, explains how to use it with iPod and other MP3 Players, and describes how to incorporate music into iPhoto slideshows, iMovie, and iDVD applications. Original. (Beginner)

**Low Power Methodology Manual**-David Flynn 2007-07-31 This book provides a practical guide for engineers doing low power System-on-Chip (SoC) designs. It covers various aspects of low power design from architectural issues and design techniques to circuit design of power gating switches. In addition to providing a theoretical basis for these techniques, the book addresses the practical issues of implementing

them in today's designs with today's tools.

## **Side Impact and Rollover**- 2005

**The Perfect Thing**-Steven Levy 2006-10-23 On October 23, 2001, Apple Computer, a company known for its chic, cutting-edge technology -- if not necessarily for its dominant market share - launched a product with an enticing promise: You can carry an entire music collection in your pocket. It was called the iPod. What happened next exceeded the company's wildest dreams. Over 50 million people have inserted the device's distinctive white buds into their ears, and the iPod has become a global obsession. The Perfect Thing is the definitive account, from design and marketing to startling impact, of Apple's iPod, the signature device of our young century. Besides being one of the most successful consumer products in decades, the iPod has changed our behavior and even our society. It has transformed Apple from a computer company into a consumer electronics giant. It has remolded the music business, altering not only the means of distribution but even the ways in which people enjoy and think about music. Its ubiquity and its universally acknowledged coolness have made it a symbol for the digital age itself, with commentators remarking on "the iPod generation." Now the iPod is beginning to transform the broadcast industry, too, as podcasting becomes a way to access radio and television programming. Meanwhile millions of Podheads obsess about their gizmo, reveling in the personal soundtrack it offers them, basking in the social cachet it lends them, even wondering whether the device itself has its own musical preferences. Steven Levy, the chief technology correspondent for Newsweek magazine and a longtime Apple watcher, is the ideal writer to tell the iPod's tale. He has had access to all the key players in the iPod story, including Steve Jobs, Apple's charismatic cofounder and CEO, whom Levy has known for over twenty years. Detailing for the first time the complete story of the creation of the iPod, Levy

explains why Apple succeeded brilliantly with its version of the MP3 player when other companies didn't get it right, and how Jobs was able to convince the bosses at the big record labels to license their music for Apple's groundbreaking iTunes Store. (We even learn why the iPod is white.) Besides his inside view of Apple, Levy draws on his experiences covering Napster and attending Supreme Court arguments on copyright (as well as his own travels on the iPod's click wheel) to address all of the fascinating issues -- technical, legal, social, and musical -- that the iPod raises. Borrowing one of the definitive qualities of the iPod itself, The Perfect Thing shuffles the book format. Each chapter of this book was written to stand on its own, a deeply researched, wittily observed take on a different aspect of the iPod. The sequence of the chapters in the book has been shuffled in different copies, with only the opening and concluding sections excepted. "Shuffle" is a hallmark of the digital age -- and The Perfect Thing, via sharp, insightful reporting, is the perfect guide to the deceptively diminutive

gadget embodying our era.

**Using the Phone Book**-Pat Gundlach 1980

**iPhoto '09: The Missing Manual**-David Pogue 2009-04-23 With iPhoto '09, Apple's popular photo organizer and editing program is better than ever. Unfortunately, intuitive as it may be, iPhoto still has the power to confuse anyone who uses it. That's why more people rely on our Missing Manual than any other iPhoto resource. Author and New York Times tech columnist David Pogue provides clear and objective guidance on every iPhoto feature, including new tools such as face recognition, place recognition based on GPS data, themed slideshows, online sharing, enhanced editing, and travel maps. You'll find step-by-step instructions, along with many undocumented tips and tricks. With iPhoto '09: The Missing Manual, you will: Get a course in picture-taking and digital cameras -- how to buy and use a digital camera, how to compose

brilliant photos in various situations Import, organize, and file your photos -- and learn how to search and edit them Create slideshows, photo books, calendars, and greeting cards, and either make or order prints Share photos on websites or by email, and turn photos into screensavers or desktop pictures Learn to manage your Photo Libraries, use plug-ins, and get photos to and from camera phones There's much more in this comprehensive guide. Discover today why iPhoto '09: The Missing Manual is the top-selling iPhoto book.

**Teen-Proofing**-John Rosemond 2012-11-06 In Teen-Proofing, now available in paperback, he tackles the challenges of raising a teenager with his trademark user-friendly, humorous, and commonsense style. Rosemond lays out a perfectly sound and logical case for recognizing the realities of the teen-parent relationship, forming the foundation, and parenting with the "Long Rope Principle." In short, the author demonstrates how Mom and Dad can avoid the

pitfalls of becoming dictatorial "Control Freaks," skirt the potholes of turning into permissive "Wimps," and enjoy the freedom and rewards of parenting in a controlled (but not controlling) and relaxed manner. Teenagers, Rosemond readily admits, can be a challenge. But infusing young adults with a sense of personal responsibility, then showing them the results of good and bad choices, is a goal every parent can achieve.

**Spirit's Key**-Edith Cohn 2014-09-09 By now, twelve-year-old Spirit Holden should have inherited the family gift: the ability to see the future. But when she holds a house key in her hand like her dad does to read its owner's destiny, she can't see anything. Maybe it's because she can't get over the loss of her beloved dog, Sky, who died mysteriously. Sky was Spirit's loyal companion, one of the wild dogs that the local islanders believe possess dangerous spirits. As more dogs start dying and people become sick, too, almost everyone is convinced that these

dogs and their spirits are to blame—except for Spirit. Then Sky's ghost appears, and Spirit is shaken. But his help may be the key to unlocking her new power and finding the cause of the mysterious illness before it's too late. Spirit's Key is Edith Cohn's debut novel.

#### **Take Control of macOS Media Apps**-Kirk

McElhearn 2021-04-30 Discover Apple's Music, TV, Podcasts, and Books apps Version 1.3, updated April 30, 2021 Are you bewildered with the apps that replaced iTunes in Catalina and later? Befuddled by Apple Music? Do you want to customize the Music app sidebar? Wish you could organize your podcasts? Wondering what the difference is between loves and stars? In this book, Kirk McElhearn explains not only how Apple's media apps work, but also how normal people can make the Music, TV, Podcasts, and Books apps do what they want. Take Control of macOS Media Apps is your guide to the postiTunes world. Whether you just want to play your media, or you want to go deeper with special

features like Genius, Shuffle, Playing Next, Apple Music, and iTunes Match, this comprehensive guide has the answers you need. Kirk also looks at various ways of bringing audio and video into Apple's media apps, tagging songs and videos so you can find them more easily later, creating playlists, sharing your library over a home network, and syncing media with your iPhone, iPad, or iPod. The book covers how to: • Play Music: Learn the basics of playing audio (and even music videos) in the Music app. • Stream Music: Use Apple Music, a paid service, to listen to any of 60 million tracks. Or listen to live broadcasts from Apple Music Radio (including Apple Music 1). • View Your Music and Other Content: Learn how to use the sidebar, view your music library, and work with contextual menus in the Music app. • Store Your Music Library in the Cloud: What are the pros and cons of using the Sync Library setting to store your music in the cloud? How do Music and iTunes Match figure out whether to upload your music when that setting is enabled? You'll get answers to these questions and more. • Use the iTunes Store:

iTunes may be gone, but the iTunes Store is still open for business! Find tips on shopping in the iTunes Store, and get advice on sharing your purchases with family members and among your various Apple devices. • Tag Your Music: Tags are bits of information (also known as "metadata") that can describe your media. Learn which tags to bother changing, the best ways to add lyrics and album art, how to rate songs with stars, loves, or both, and more. • Organize Your Music: Make a simple playlist of romantic songs, workout songs, or whatever theme you like. • Manage and Share Media Files: Whether you want to casually share a playlist from your laptop when visiting a friend or you want to make all your media available on all your home's computers, you'll find out how Media Sharing and Home Sharing make sharing possible. • Listen to Audiobooks: Discover how to download and play audiobooks in the Books app, and how to manage your audiobook library. • View Movies and TV Shows: Use the TV app (with or without the forthcoming Apple TV+ service) to watch videos, including those purchased or rented from

the iTunes Store and those you add yourself. • Listen to and Watch Podcasts: You'll be sampling and subscribing to podcasts in no time with Kirk's advice, plus you'll pick a method of syncing podcast episodes to your iPhone or iPad and even learn about creating your own podcast station. • Sync Media: You've put all your media on your Mac…now, how do you transfer it to a mobile Apple device? And how do you use an Apple TV to enjoy the media on your Mac? Learn the best approach for your situation. Note: This book covers Apple's media apps in macOS Catalina and Big Sur exclusively. It does not cover iTunes for Windows, the Music/TV/Podcasts/Books apps for iOS and iPadOS, or iTunes running in earlier versions of macOS.

**The IPod Book**-Scott Kelby 2008 Describes how to get the most out of an iPod and iTunes, covering such topics as customizing the menu, creating a playlist, using the iPod in a car, downloading movies and videos, and using the

iTunes store.

**Reluctant Genius**-Charlotte Gray 2011-08-01 The popular image of Alexander Graham Bell is that of an elderly American patriarch, memorable only for his paunch, his Santa Claus beard, and the invention of the telephone. In this magisterial reassessment based on thorough new research, acclaimed biographer Charlotte Gray reveals Bell's wide-ranging passion for invention and delves into the private life that supported his genius. The child of a speech therapist and a deaf mother, and possessed of superbly acute hearing, Bell developed an early interest in sound. His understanding of how sound waves might relate to electrical waves enabled him to invent the "talking telegraph" be- fore his rivals, even as he undertook a tempestuous courtship of the woman who would become his wife and mainstay. In an intensely competitive age, Bell seemed to shun fame and fortune. Yet many of his innovations—electric heating, using light to transmit sound, electronic mail, composting

toilets, the artificial lung—were far ahead of their time. His pioneering ideas about sound, flight, genetics, and even the engineering of complex structures such as stadium roofs still resonate today. This is an essential portrait of an American giant whose innovations revolutionized the modern world.

**Electronics Buying Guide**- 2006

**Nelson English**-John Jackman 2001 The Copymaster Resource Books provide worksheets designed for differentiation, extension and homework. As an integral part of the programme, every unit includes seperate word, sentence and text level activities, directly linked to the units in the two-parallel Pupils' Books.

**Murder in Plain Sight**-Marta Perry 2010-12-01 Did a sweet-faced Amish teenager brutally murder a young woman? To save her career, bigcity lawyer Jessica Langdon is determined to defend him—against the community's bitter and even violent outrage. Yet without an understanding of Amish culture, Jessica must rely on arrogant businessman Trey Morgan, who has ties to the Amish community… and believes in the boy's guilt. Jessica has threats coming from all sides: a local fanatic, stirred up by the biased publicity of the case; the dead girl's boyfriend; even from the person she's learned to trust the most, Trey Morgan. But just when Jessica fears she's placed her trust in the wrong man, Trey saves her life. And now they must both reach into a dangerous past to protect everyone's future—including their own.

**A Teacher's Companion to "Reading in a Twelvemonth" Or the Problem of Teaching to Read**-Adolf Sonnenschein 1905

**CNET Do-It-Yourself IPod Projects**-Guy Hart-Davis 2006-12-07 Provides easy-to-follow

> *Downloaded from [sunmoneyonline.com](http://sunmoneyonline.com) on May 6, 2021 by guest*

instructions on how to perform twenty-four cool things with an iPod, including use it as a voice recorder, read email, install a different operating system, enhance audio quality, and more.

**The Ascendancy Veil**-Chris Wooding 2010-08-26 The final part of the critically acclaimed Braided Path trilogy The war that is tearing apart the ancient Empire of Saramyr is reaching its apocalyptic conclusion. The Weavers have stepped from the shadows and taken control, the capital is a demon-haunted nightmare, the land ridden by pestilence. New, terrifying demons, immune to all but magic, have been unleashed on the cities and armies of the resistance movement. And the Aberrant hordes are seemingly without end. As the madness of the weavers takes hold their tactics become even more crazed and bloody, and thousands are dying on both sides. Someone must stop the weavers, someone must discover the secrets of what lies at the bottom of the massive pits they have dug across Saramyr. This is the final volume

of what has proved to be one of the most original, exotic and exciting epic fantasies of the 21st century. Chris Wooding melds an extraordinary imagination with deft characterisation and a flair for gripping plots.

**Elsa Schiaparelli**-Meryle Secrest 2014-10-07 The first biography of the grand couturier, surrealist, and embattled figure (her medium was apparel), whose extraordinary work has stood the test of time. Her style was a social revolution through clothing-luxurious, eccentric, ironic, sexy; synonymous with fashion innovation and chicesse. She was audacious; her fashions were inspired from the whimsical to the most practical-from a Venetian cape of the commedia dell'arte to a Soviet parachute. She collaborated on her designs with some of the greatest artists of the twentieth-century: on jewelry with Jean Schlumberger; on clothes with Salvador Dalí; with Jean Cocteau, Alberto Giacometti; with photographers Man Ray, Horst, Cecil Beaton, and the young Richard Avedon. Her name: Elsa

Schiaparelli. She was known as the Queen of Fashion; a headline attraction in the international glitter-glamour show of the late twenties and thirties; she gave fabulous partiesand went to those given by others; she lived and worked seriously and hard in muchphotographed residences and was a guest at others; she knew the "everybodies" who were always "there" and inevitably became one of them herself, feted in Rome (where she was born), Paris, New York, London, Moscow, Dallas, Hollywood, Dublin. Now, Meryle Secrest, acclaimed biographer-whose work has been called "enthralling" (WSJ); "captivating" (WP Book World); "Rich in detail, scrupulously researched, sympathetically written" (NYRB), and who has captured the lives of many of the twentieth-century's most iconic, cultural figures, among them: Frank Lloyd Wright, Bernard Berenson, Leonard Bernstein, Duveen; Richard Rodgers; Modigliani; Stephen Sondheim-gives us the never-before-told story of this most extraordinary fashion designer, perhaps the most extraordinary fashion designer of the twentiethcentury, who in her time was more famous than Chanel.

## **PC World**- 2009-07

**Manual of Tests and Criteria**-United Nations 2020-01-06 The Manual of Tests and Criteria contains criteria, test methods and procedures to be used for classification of dangerous goods according to the provisions of Parts 2 and 3 of the United Nations Recommendations on the Transport of Dangerous Goods, Model Regulations, as well as of chemicals presenting physical hazards according to the Globally Harmonized System of Classification and Labelling of Chemicals (GHS). As a consequence, it supplements also national or international regulations which are derived from the United Nations Recommendations on the Transport of Dangerous Goods or the GHS. At its ninth session (7 December 2018), the Committee adopted a set of amendments to the sixth revised edition of the

Manual as amended by Amendment 1. This seventh revised edition takes account of these amendments. In addition, noting that the work to facilitate the use of the Manual in the context of the GHS had been completed, the Committee considered that the reference to the "Recommendations on the Transport of Dangerous Goods" in the title of the Manual was no longer appropriate, and decided that from now on, the Manual should be entitled "Manual of Tests and Criteria".

**The Strangest Secret**-Earl Nightingale 2019-09-17 The one-and-only original, Earl Nightingale's Strangest Secret endorsed by Nightingale Conant. The Strangest Secret is much more than a wealth-building tool; it is a manifesto for self-actualization and purposedriven work. In Nightingale's own words: "The only man who succeeds is the man who is progressively realizing a worthy ideal." In this book, Nightingale distills his lifetime of research on human motivation into a simple success

formula—the very same one that propelled his own achievement. The Strangest Secret is a practical guide for accelerated prosperity so that you can quickly rise to the top, becoming one of the top 5 percent who succeed in your field. Challenge yourself with Nightingale's thirty-day test for putting this secret success formula into action in your life, and chart your own path to productivity, financial independence, and personal fulfillment. Having grown up during the Great Depression, Earl Nightingale was fascinated by the difference between those who attain high levels of personal, professional, and financial success and those who do not. He devoted his life to searching out a recipe for achievement—a means of predicting success in any area of life. While reading the line in Napoleon Hill's Think and Grow Rich that "we become what we think about," Nightingale experienced a watershed moment of selfdiscovery that resulted in his becoming financially independent by the young age of thirty-five. Make this book your catalyst to the transformation you seek.

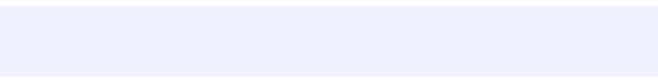

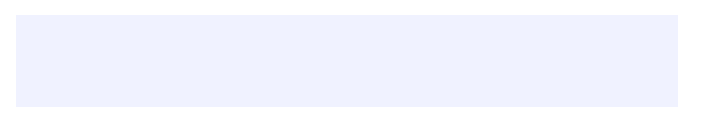